#### **English**

#### **Français**

### **Español**

## **Português**

The HD5000 includes a remote control unit for controlling the camera, dialing, and additional functions. The illustration below is a guide to the remote control's functions.

Open/Close Online Open/Close Personal Directory Dialer Use arrows and Address Book SELECT button as a Display in Full Mouse Open/Close Manual Screen Mode Dialer Display in Main Display in PC Mode Screen Mode Display Dashboard If Speed Dial is set up, press 1 - 6 to dial Camera Control Press 8 to set a If Manual Dialer i .<br>preset position and open, 1 - 9, 0, (dot) then  $1 - 6$  as its m is a dialpad for number. To move to entering numerical a preset position, addresses press its number Close open dialog box Open the Camera  $\lceil 7 \rceil$ **Controller** In Manual Dialer Delete the previous Press + to zoom in character and - to move out Press + to increase SELECT option or volume and - to item in dialog box or decrease volume list 内 Camera Control Hang up a conference Press arrows to move the camera Turn Speaker On/Off view in the selected direction Turn Microphone If Dialer is Open **762** On/Off Press left and right arrows to navigate among dialer settings If Dialer is Open Open the Dialer and Scroll up among the start a conference various dialers Data Sharing Mode Press up and down Go up one page or arrows to scroll among VCO screen values in dialer settings list boxes If Dialer is Open Scroll down among the Open/Close PIP various dialers Viewing mode Data Sharing Mode Switch between local Go down one page or screen and remote video Data Sharing Mode Switch to Data Resume Live Video modeSharing Mode

Le HD5000 inclut une télécommande pour contrôler la caméra, numéroter, et pour des fonctions supplémentaires. L'illustration cidessous est un guide des fonctions de la télécommande.

El HD5000 viene con un control remoto que controla la cámara, el marcado y otras funciones. La siguiente ilustración es una guía de las funciones del control remoto.

O HD5000 inclui uma unidade de controle remoto para câmera, discagem e funções adicionais. A ilustração abaixo é um guia para as funções do controle remoto.

> Usar as setas e o botão Selecionar como um mouse

> > $\sqrt{N}$

**CON** 

Abrir/Fechar o Discador Manual

Exibir no modo PC Exibir o Dashboard Posições Predefinidas Pressionar 8 para configurar uma posição predefinida e em seguida pressionar 1 a 6 como número correspondente. Para mudar para uma posição predefinida, pressione o número correspondente Abrir o controlador de câmera Pressionar + para aumentar o zoom e para diminuir o zoom elecionar a opção ou o item na caixa de diálogo ou na lista Desligue para encerrar uma videoconferência

Se o discador estiver aberto Role para cima entre os diversos discadores

Ativar/Desativar o alto-falante Ativar/Desativar o microfone

do de Compartilhamento de Dados Página acima

Se o discador estiver aberto Role para baixo entre os diversos discadores

Modo de Compartilhamento de Dados Página abaixo

Modo de Compartilhamento de Dados Recomeçar modo de Vídeo ao Vivo

Abrir/Fechar o Catálogo de Endereços

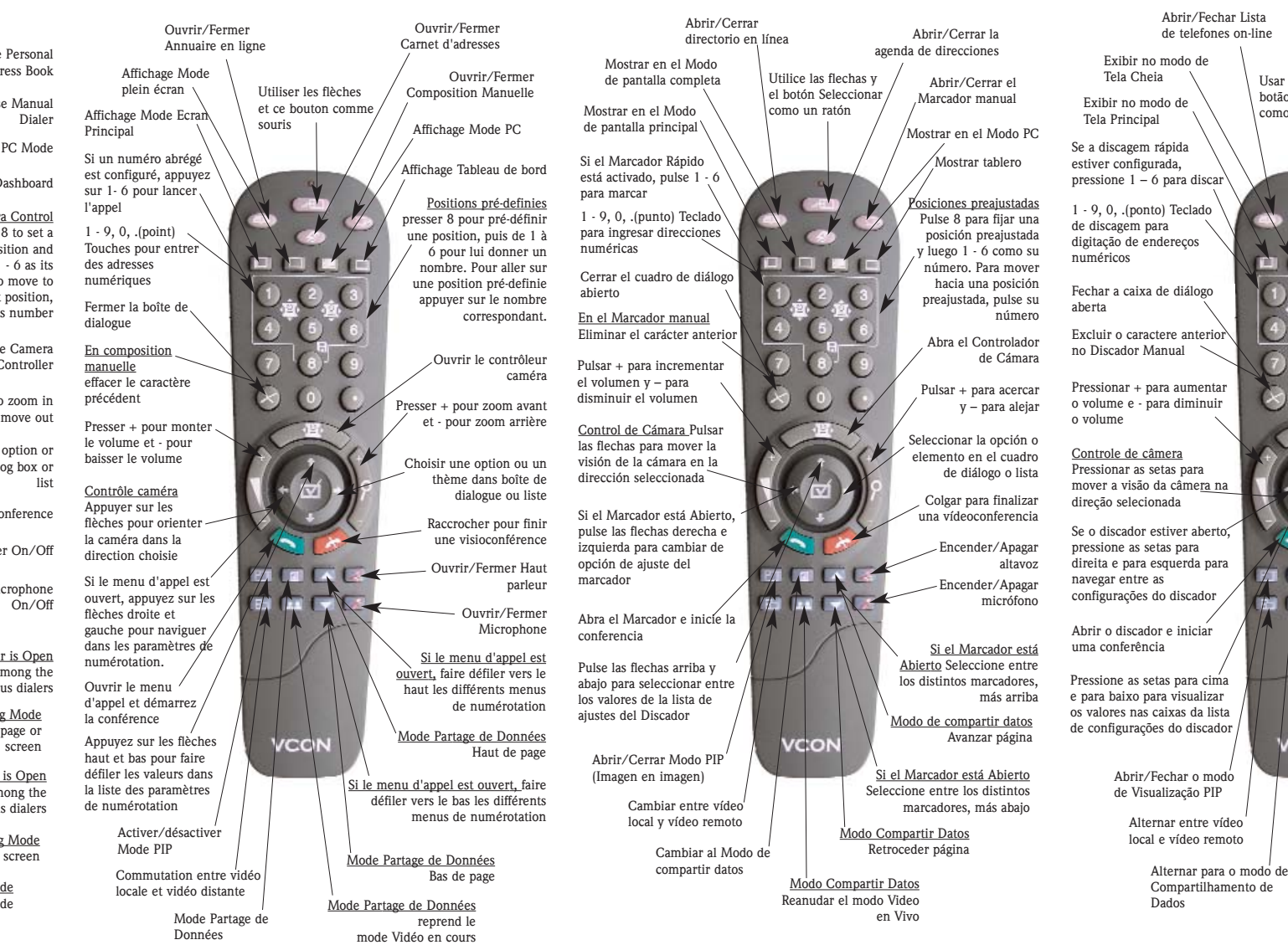

**www.vcon.com www.vcon.com www.vcon.com www.vcon.com**

#### **Italiano**

### **Deutsch**

L'HD5000 viene fornito con telecomando per il controllo della telecamera, la composizione di chiamata e per altre funzioni di configurazione.

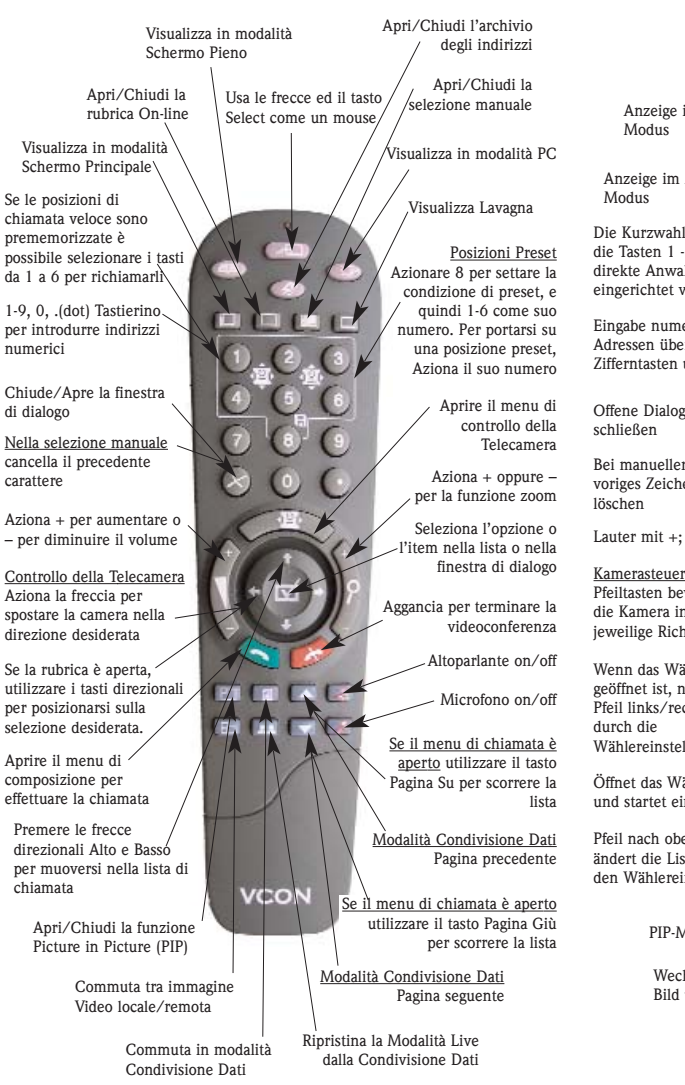

Der HD5000 beinhaltet eine Fernbedienung zur Bedienung des Systems und zur Steuerung der Kamera. Die Illustration beschreibt die einzelnen Funktionen.

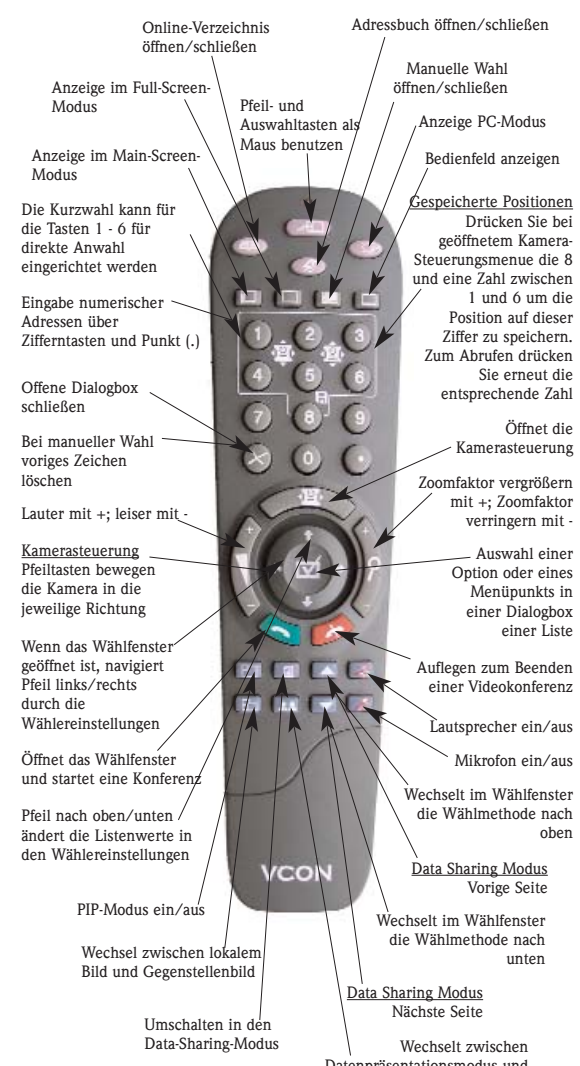

Datenpräsentationsmodus und Live-Video Modus

**VCON Headquarters Ph: +972-9-959-0059 Fx: +972-9-956-7244**

**VCON Americas Ph: +1-512-583-7700 Fx: +1-512-583-7701**

**VCON Europe Ph: +49-89-614-57-0 Fx: +49-89-614-57-399**

**VCON China Ph: +86-10-65269791 Fx: +86-10-65269790**

**www.vcon.com**

**CLICK** 

**From Being There.** 

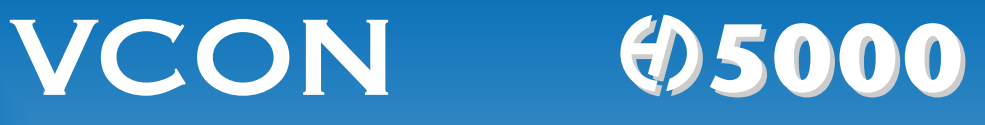

Remote Control Fernbedienung *Télécommande*

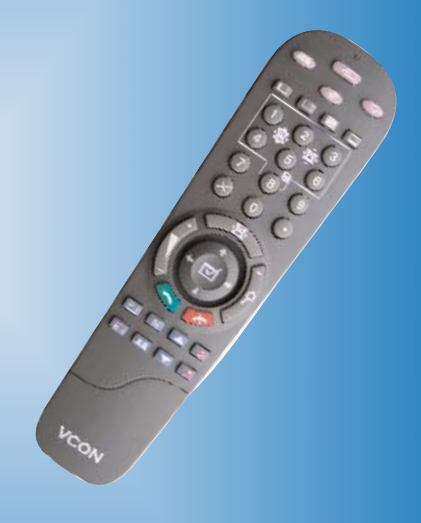

# **Telecomando** Control Remoto

Controle Remoto

#### **www.vcon.com www.vcon.com**

Doc 10057 Rev 1